### Hands-On

# **Perl Scripting and CGI Programming**

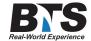

# **Course Description**

This hands on Perl programming course provides a thorough introduction to the Perl programming language, teaching attendees how to develop and maintain portable scripts useful for system management, data manipulation, and Web CGI programming.

Emphasis is placed on built-in subroutines that can be used to help conveniently build fast, portable and efficient scripts. Extensive hands on exercises provide practice in report creation, pattern matching, string manipulation, file I/O, command line processing, and debugging.

Students are shown how to extend Perl's basic functionality with packages and loadable modules. The final day encompasses CGI scripting with Perl as well as database access using the DBI module. Attendees are shown how to validate form data, how to perform robust database access, and how to generate HTML output in order to create a dynamic web site. Attendees who do not need or want in-depth coverage of CGI scripting and DBI should attend our Perl Scripting course instead.

## **Students Will Learn**

- Language Syntax
- Pattern Matching
- Flow Control
- Arrays & Hashes
- I/O and File Manipulation
- Subroutines
- CGI Scripting using CGI.pm
- Forms Processing
- Database Access (DBI)

# **Prerequisites**

Prior scripting experience or knowledge of fundamental programming concepts. For CGI programming, knowledge of HTML fundamentals and SQL is helpful but not required.

# **Course Outline**

#### Introduction to Perl

- · Origin and Design Goals of Perl
- Overview of Perl Features
- Getting and Installing Perl
- Accessing Documentation via perldoc
- HTML-Format Reference Documentation
- · Perl Strengths and Limitations

# Getting Started With Perl

- Explicit Invocation of the Perl Interpreter
  - o Running Perl on UNIX vs. Windows
  - o Running Perl from the Command Line
  - o Using Command Line Options
  - o Using Debug Mode
- Implicit Invocation of the Perl Interpreter
- Running and Debugging Perl Scripts
- Simple and Compound Statements
- Fundamental Input Techniques
- Using the print Function to Generate Standard Output

#### Using Variables

- Scalar Variables
- Introduction to Standard Data Types
- Retrieving Standard Input Using the Default Variable \$\_
- Assigning Strings and Numbers to Scalar Variables
- Declaring Constants for Persistent Values
- Using strict to Declare Variables

## Pattern Matching in Perl

- Regular Expressions in Perl
- Using Pattern Matching Operators
- Altering Data with Substitutions in Regular Expressions
- Using Backreferences to Capture Data from Regular Expression Matching
- Global and Case-Insensitive Matches
- Altering Data with Character Translation
- Using Variables in Patterns

# Operators

- Introduction to Fundamental Operators
- Operator Precedence and Associativity
- Using the Ternary Operator ?: as a Shortcut for the if Statement
- Using and <> File I/O Operators for Standard Input/Output
- Using the Shortcut Operators +=, -=, \*=, /=

# String Manipulation

- String Comparison
- · String Relations
- Concatenation
- Substring Manipulation
- Using chomp and chop to Eliminate EOL Characters
- Escape Characters for Formatting
- String Manipulation Functions

# Flow Control: Conditional Statements and Looping

- Conditional Expressions and Logical Operators
- · if/else/elsif and unless
- Constructing switch/case Equivalent Expressions
- while Loops and do Loops
- for and foreach Loops
- Labels
- · Altering Program Flow with next, last, and redo
- Trapping Errors with the eval Function
- Terminating a Script with exit

#### **Subroutines and Parameters**

- Simplifying Scripts with Subroutines
- Defining and Calling a Subroutine
- Passing Arguments by Value
- Passing Arguments by Reference
- Using return to Return a Value
- Controlling Variable Scope using my and local Keywords

#### Arrays and Hashes

- Defining Numeric Index Arrays
- Defining Associative Arrays
- Sorting Arrays with the sort Function
- Adding and Deleting Items Using push, pop, shift, and unshift
- Using slice, splice, and reverse
- Other Array Manipulation Techniques
- Looping through an Array
- · Merging Arrays
- Introduction to Hashes
- Preallocating Memory to Optimize Hash Performance

## Packages and Modules

- The Power of Packages and Modules
- Introduction to Standard Modules
- Where to Find Modules on the Internet
- Installing a Module on UNIX or Windows
- Creating Packages for Portability
- Using Packages to Create Isolated Namespaces and to Separate Code

# File Manipulation

- Using open and close
- Difference Between print and write
- Reading and Writing Arrays
- Directory Manipulation Using opendir, closedir, readdir, chdir, mkdir and rmdir

# Input/Output Processing

- Parsing Input
- Using Standard Input, Standard Output, and Standard Error
- String and Field Processing
- Using Streams and Pipes
- · Using die to Quit with an Error
- Redirecting Standard Output and Standard Error to a File
- Getting Standard Input from a File

#### Implementing Command Line Arguments

- · Reading Command Line Arguments from @ARGV
- Manipulating Positional Parameters with push, pop, shift
- Processing Command Line Options with getopt or getopts
- Analyzing Command Line Argument Values with the Getopt::Std and Getopt::Long Modules
- Reserved Variables
- Manipulating Identifiable Options Using GetOptions

# Perl Report Formatting

- Defining Report Formats
- Justifying Text (Left, Right, Center)
- Using write to Generate Reports
- Defining here Documents for Report Customization
- Creating Report Headers
- Using Built-in Variables to Control Report Appearance
- Printing Line Numbers on a Report
- Formatting Multi-Line Output
- Writing Formatted Text to a File

#### Debugging In Perl

- Using the Built-in Perl Debugger
- Starting the Debugger
- Debugger Command Syntax
- Checking for Script Syntax Errors
- Solving Compile-Time Errors
- Single-Stepping through a Script
- · Executing to Breakpoints
- Setting Global Watches
- Printing Values of Variables
- · Listing All Variables Used in the Script
- Using strict Error Checking
- Quitting the Debugger

# Web Architecture and CGI Scripting Overview

- Static vs. Dynamic Web Pages
  - o Serving a Static HTML Web Page
  - o Serving a Dynamic HTML Web Page
  - o Dynamic Web Page Capabilities
- The Common Gateway Interface
  - o How Server-Side CGI Scripts Work
- Differences between Client-Side and Server-Side Script Environment
- Strengths and Weaknesses of Web Programming Languages

#### CGI Scripting with Perl

- Perl's Role in Distributed Web Applications
- Using Environment Variables to Control CGI Scripts
- Communicating with the Web Server
- Perl CGI Script Instantiation and Invocation
- Generating Output for the Browser
- CGI Security Mechanisms

#### Servers and CGI

- The Apache httpd.conf File
- Aliasing Standard Directories in Apache
- Using Standard Apache-Aliased Directories
- The Default Apache cgi-bin Directory
- · Aliasing CGI-Enabled Directories in Apache

# Fundamentals of CGI Scripting with Perl

- Perl's Role in Distributed Web Applications
- Using Environment Variables to Control CGI Scripts
- Communicating with the Web Server
- Perl CGI Script Instantiation and Invocation
- Generating Output for the Browser
- CGI Security Mechanisms
- The Importance of the "Shebang" Line
- "Shebang" Line CGI Errors
- Debugging CGI Errors
- Linux vs. Windows File Format Errors
- Setting Linux File Protections
- Specifying the Page MIME Type
- Generating Standards-Compliant HTML

#### Generating Dynamic Web Pages Using Perl/CGI

- Generating Dynamic Web Pages and Dynamic Content
- The Role of JavaScript
- Generating JavaScript Using CGI
- Displaying Data in Tables
  - Using Environment Variables to Control CGI Scripts
- Displaying Data from Files
- CGI Output Stream Buffering

# Dynamic Behavior Based on Query Strings

- The Query String Part of a URL
- Parsing the Query String
- Using Query Strings to Maintain Session State
- User-Defined Modules and CGI

#### Processing HTML Forms with Perl CGI

- Creating and Submitting HTML Forms
- HTML Input Elements
- · Submitting a Form
- Form Interaction Summary
- Populating Form Elements Using CGI
- Processing HTML Forms
  - o Characteristics of Misc | BTS Admin the GET Method
  - o GET Method Environment Variables
  - o Characteristics of the POST Method
  - o POST Method Environment Variables
- Using Form Data Validation to Check Data Values

## Development Cycle for HTML Forms

- Dealing with Program Complexity
- Calendar and Time Functions
- Step 1 Algorithm Development
- Step 2 Algorithm Application
- Step 3 Adding Form Elements
- Step 4 Processing Form Elements

# Using the Perl CGI.pm Module - Introduction

- Orientation to CGI.pm
- The Power of Perl-Supplied Routines
- Simplifying Debugging

- Using CGI.pm in Object-Oriented Style
- Named Parameter Syntax
- Using CGI.pm in Procedural Style
- Importing Groups of CGI.pm Methods
- CGI.pm Output and XHTML
- · Mixing CGI.pm Methods with Standard Perl
- Custom Tag Generation

# Form Processing with CGI.pm

- Classes of CGI.pm Methods
- Specifying Arguments for HTML Tags
- Differentiating Blank & Missing Parameters
- Using Passed Parameters as Numbers

# Maintaining State with CGI.pm

- State Information and the Web
- Using Extra Path Information
- Using Hidden Fields in Forms
- Using Client-Side Cookies
- Setting Cookies
- Cookie Parameters
- Setting Cookies from Form Data
- · Deleting Cookies
- Form Validation and Cookie Storage
- Cookie Deletion
- Overcoming Cookie Limitations

#### Using Relational Databases with Perl DBI: Basic RDB and SQL Concepts

- Multi-Tiered Architecture
- Database Servers and Connections
- · Database Concepts and Terminology
- Database Table Components
- Categories of SQL Statements
- The SQL INSERT Statement
- The SQL SELECT Statement
- The SQL UPDATE and DELETE Statements
- Determining Whether MySQL Is Running
- Starting and Controlling MySQL
- Creating a MySQL Database
- Installing Perl DBD-mysql and DBI Modules

# Accessing a Database Using Perl DBI

- Database Access Life Cycle
- Using DBI and DBD to Connect to a Database
- Fundamental Data Storage and Retrieval Strategies
- DBI Query Syntax
- Using DBI Methods to Retrieve Database Information
  - o Preparing a SQL Statement
  - o Executing the SQL Statement Against the Database
- Fetching the Result Set to Achieve Workable Data in the Perl Script
  - Extracting Data Using an Array
  - o Extracting Data Using a Hash
- Useful Utilities to Aid in Database Development
- Using Other Modules to Access Databases on the Web

Performance Optimization Using ModPerl

- Overview of Apache Web Server Functionality
- Comparing the Speed of CGI Scripting vs. ModPerl
- Configuring Apache with Perl and ModPerl
- Apache Strengths and Limitations
- Using the Apache::Registry Module
- Extending and Enhancing Apache Functionality

# Developing Multi-Tiered Web Applications

- Review of Multi-Tiered Web Application Components
- Putting It All Together
- Using High-Level Packages to Assist with Scalability and Maintainability

# **Equipment Requirements**

(This apply's to our hands-on courses only)

BTS always provides equipment to have a very successful Hands-On course. BTS also encourages all attendees to bring their own equipment to the course. This will provide attendees the opportunity to incorporate their own gear into the labs and gain valuable training using their specific equipment.

# **Course Length**

5 Days